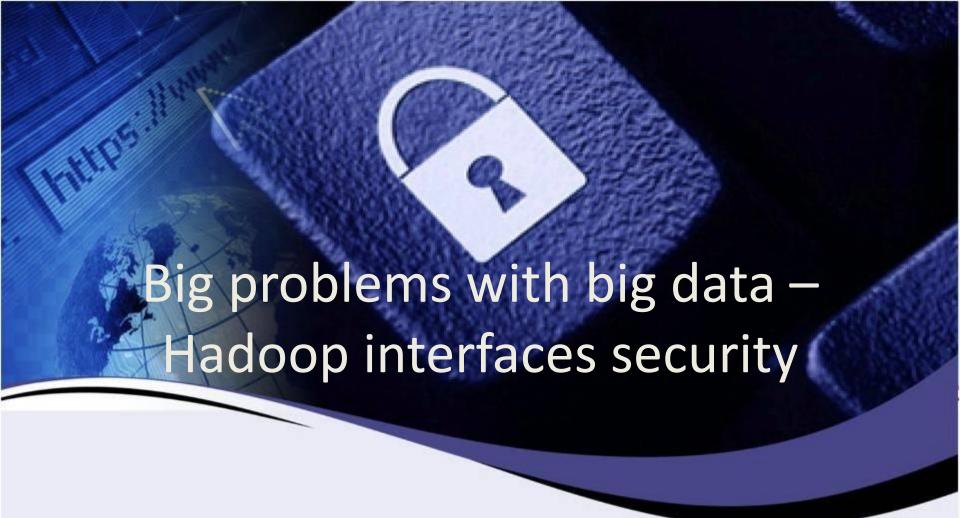

**Jakub Kaluzny** 

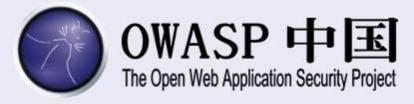

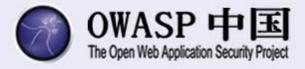

## Sr. IT Security Consultant at SecuRing

- Consulting all phases of development
- penetration tests
- high-risk applications and systems

#### Researcher

 Hadoop, FOREX, MFP printers, proprietary network protocols

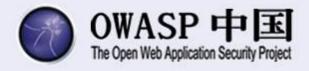

Big data nonsenses

Crash course on hacking Hadoop installations

Ways to protect big data environments

Expect some CVEs

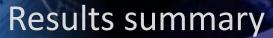

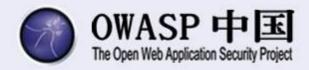

no account

standard user

admin user

data access

admin privileges

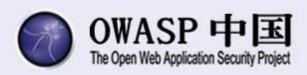

Know your target

## WHAT IS HADOOP?

## Normal database

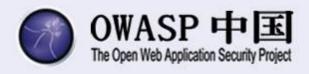

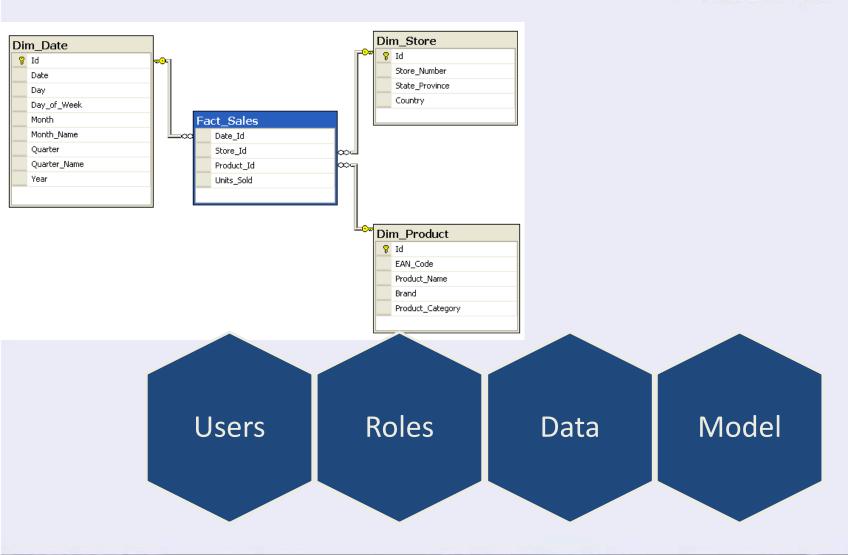

## Normal database architecture

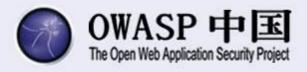

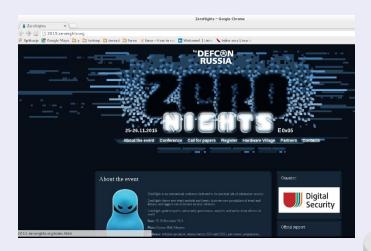

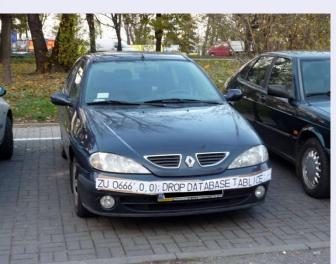

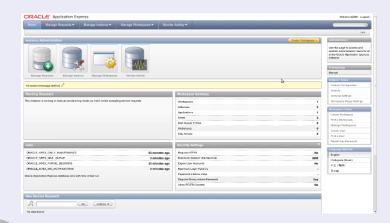

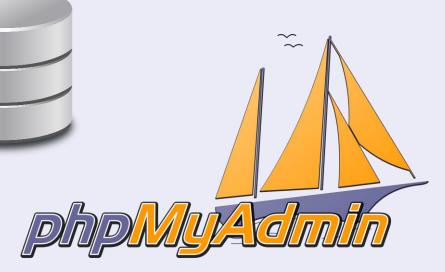

#### Still normal database scenario

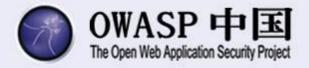

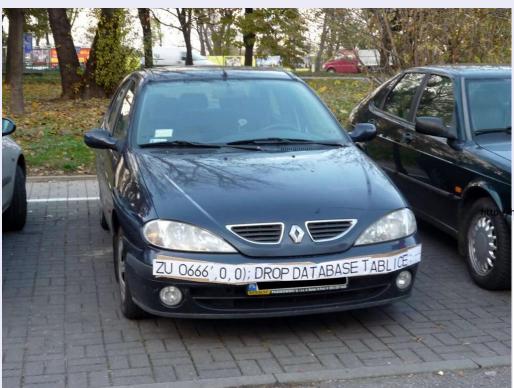

2005/05/and light agreement and applying bland

hococonnect.blogspot.com/2015/06/red-light-cameras-in-columbia.html

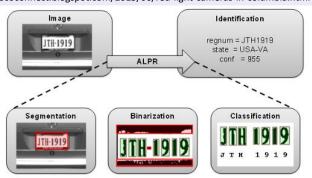

http://hackaday.com/2014/04/04/sql-injection-fools-speed-traps-and-clears-your-record/

http://8z4.net/images/ocr-technology

CWE-xxx: SQL Injection through license plate

## Normal database injection points

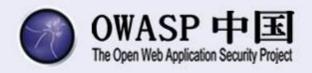

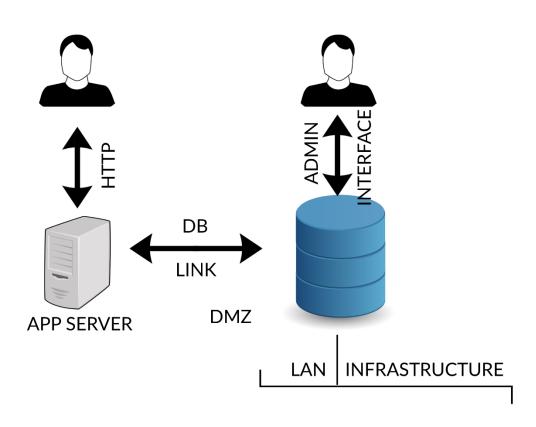

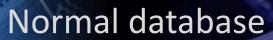

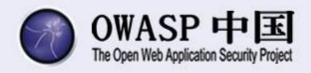

## Clear rules

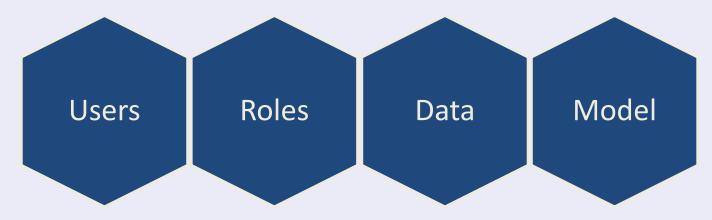

Clear target

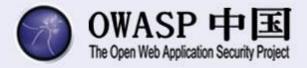

## user db, a lot of clients

# critical banking data, one supplier

Only one common table

Q: Why don't you split it into 2 dbs with a db link?

A: Too much effort and we want to have fast statistics from all data.

## What is Hadoop?

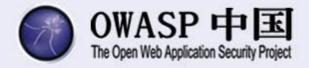

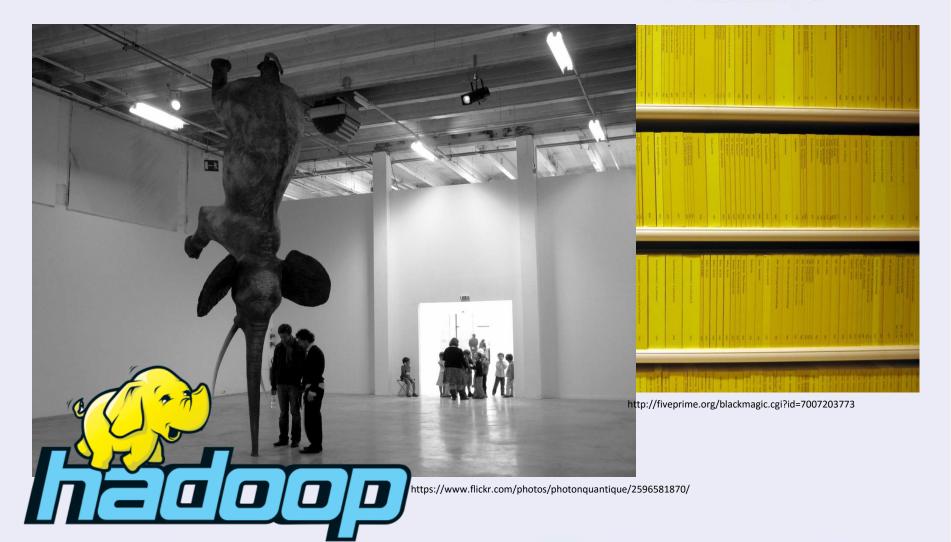

## Hadoop architecture schema

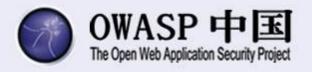

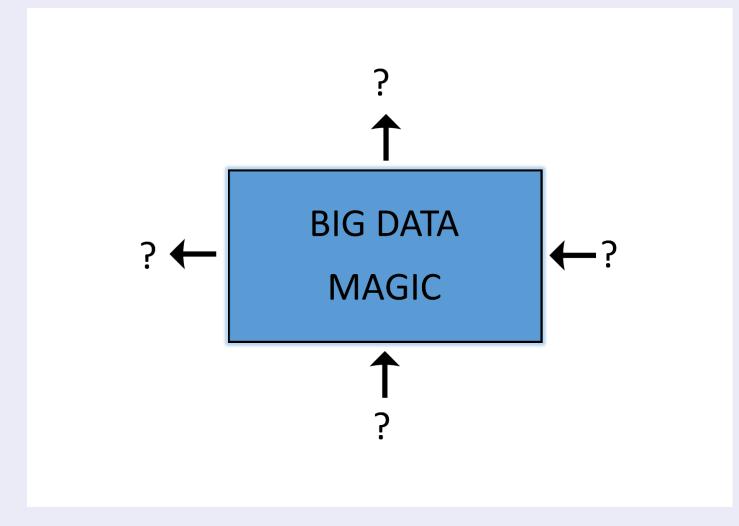

## More on Hadoop

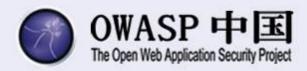

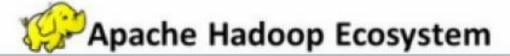

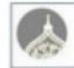

Ambari

Provisioning, Managing and Monitoring Hadoop Clusters

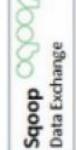

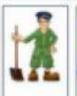

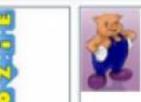

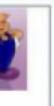

Machine Learning Mahout

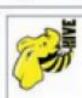

SQLQuery

Columnar Store Hbase

Log Collector

Hume

Zookeeper Coordination

Workflow Oozie

Scripting Pig

YARN Map Reduce v2

Statistics

Distributed Processing Framework

R Connectors

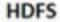

Hadoop Distributed File System

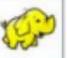

## Hadoop injection points

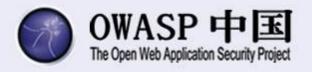

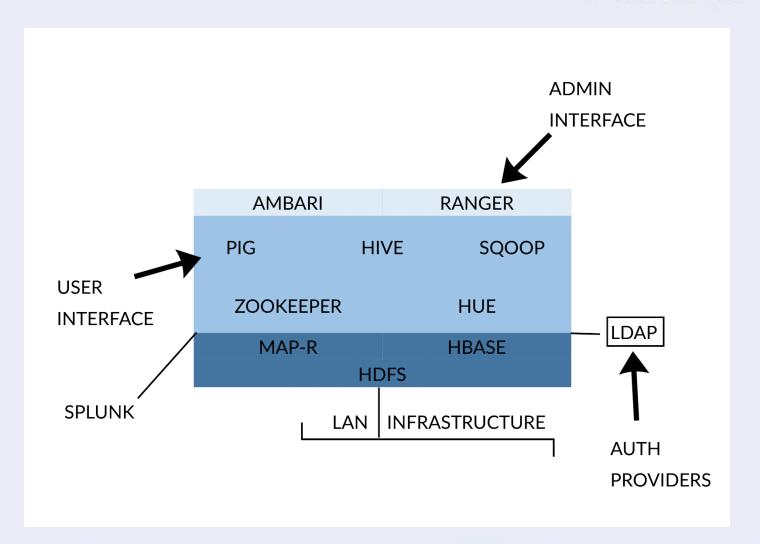

## Hadoop scenario

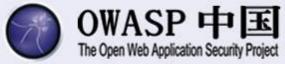

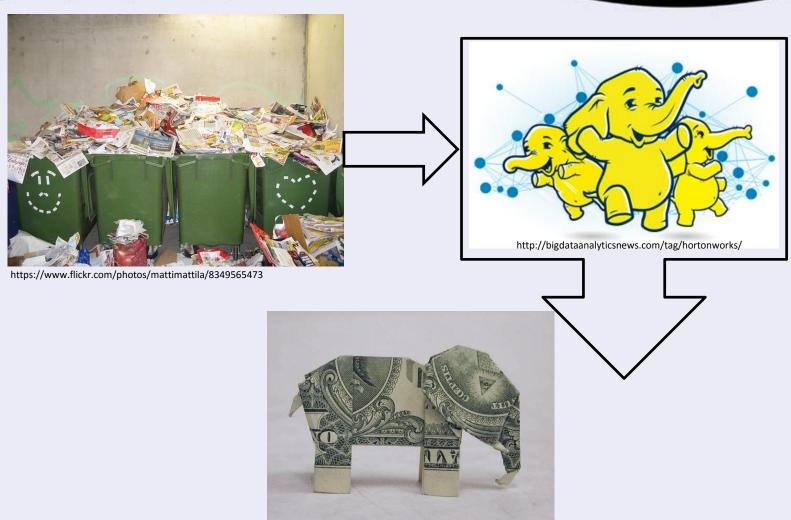

https://en.wikipedia.org/wiki/Moneygami

#### What is a lot of data?

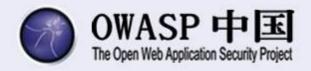

## facebook

- 21 PB of storage in a single HDFS cluster
- 2000 machines
- 12 TB per machine (a few machines have 24 TB each)
- 1200 machines with 8 cores each + 800 machines with 16 cores each
- 32 GB of RAM per machine
- 15 map-reduce tasks per machine

#### What is a lot of data?

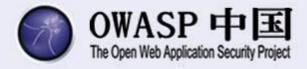

- Our latest assessment:
- 32 machines, 8 cores each
- 24TB per machine
- 64 GB of RAM per machine

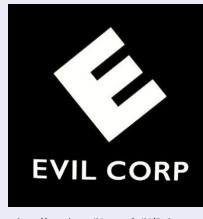

http://mrrobot.wikia.com/wiki/E Corp

Almost 1 PB disk space and 2TB of RAM

## Attacker perspective

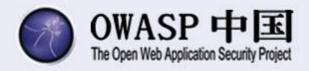

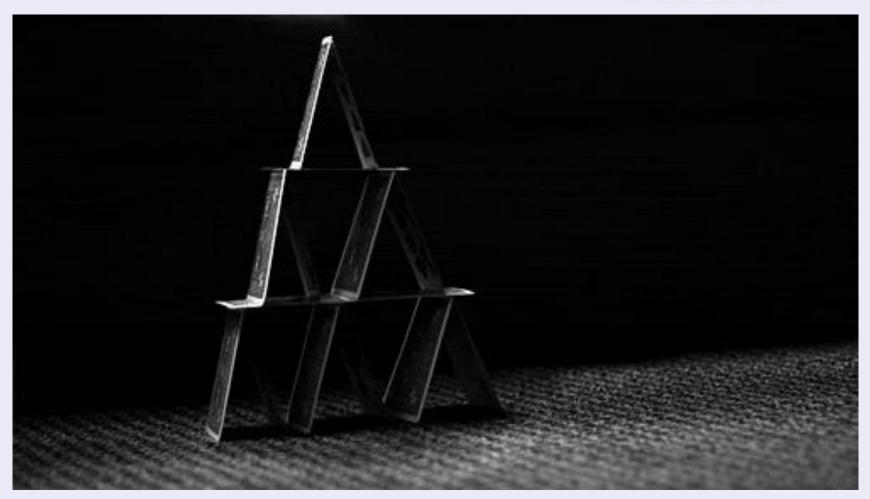

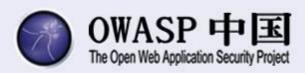

Know your threats

## **RISK ANALYSIS**

Risk analysis

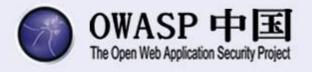

Who How What

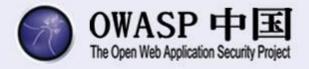

- Business perspective: competitor, scriptkiddies, APT
- Technical perspective:

#### External attacker

- Anonymous
- Ex-employee

#### Insider

- Exployee (with some rights in Hadoop): user, admin
- Infected machine, APT

Risk analysis

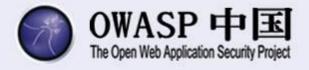

Who How

What

## Full compromise

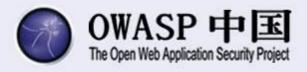

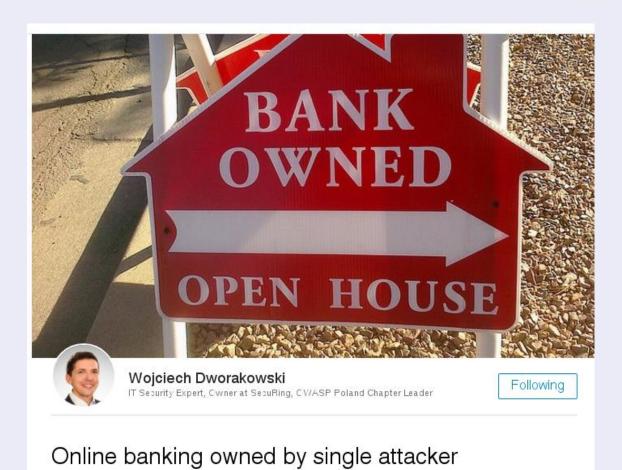

## Data safety vs. data security

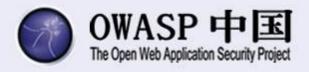

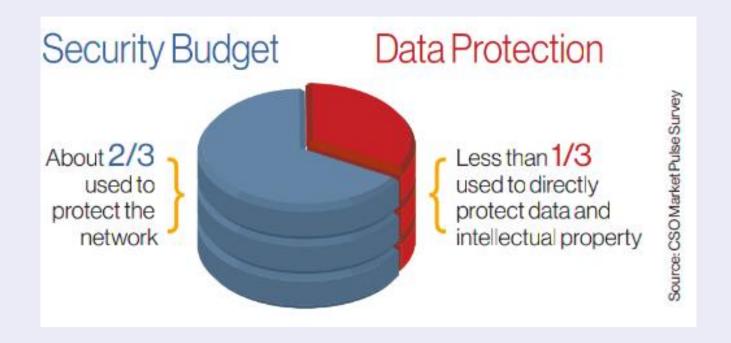

#### For what?

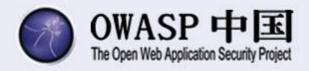

Q: What will be stored? A: "We do not know what

data will be stored!"

Typical bank scenario

All transaction data

All sales data

All client data

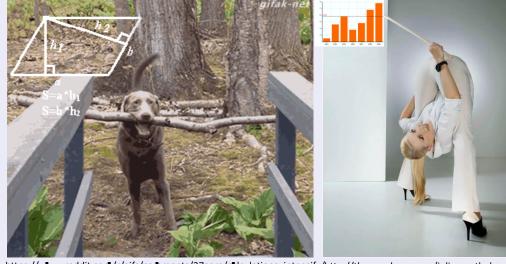

Bigdata analytic says: "People who bought a dashcam are more likely to take a loan for a new car in the next month"

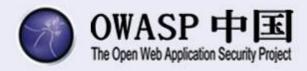

#### Forbes / Tech

FEB 16, 2012 @ 11:02 AM

2,866,944 VIEWS

## How Target Figured Out A Teen Girl Was Pregnant Before Her Father Did

MNN.com > Tech > Computers

#### How Facebook knows when you'll get divorced (even before you do)

Facebook knows who your romantic partner is, even if you keep that information private, and can even predict if the relationship will last.

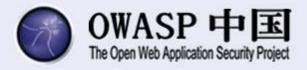

## Privilege escalation

Authentication bypass

## Abuse

- DoS
- Data tampering

Risk analysis

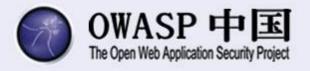

Who How What

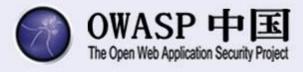

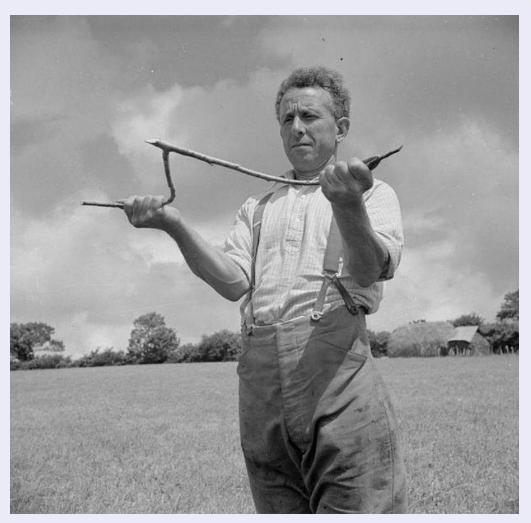

https://en.wikipedia.org/wiki/Dowsing#Rods

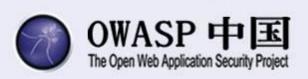

under sales-magic-cloud-big-data cover

## WHAT HADOOP REALLY IS

## Typical architecture

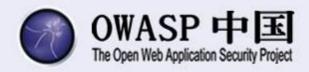

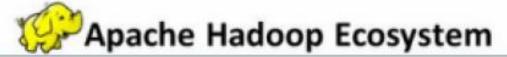

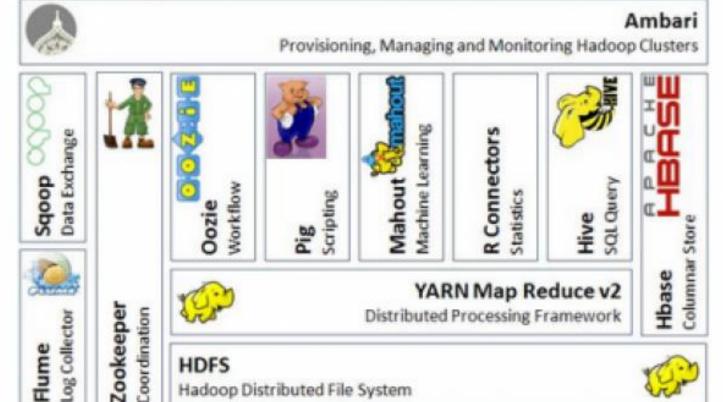

http://thebigdatablog.weebly.com/blog/the-hadoop-ecosystem-overview

## Apache Hue

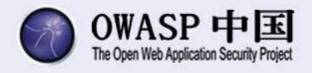

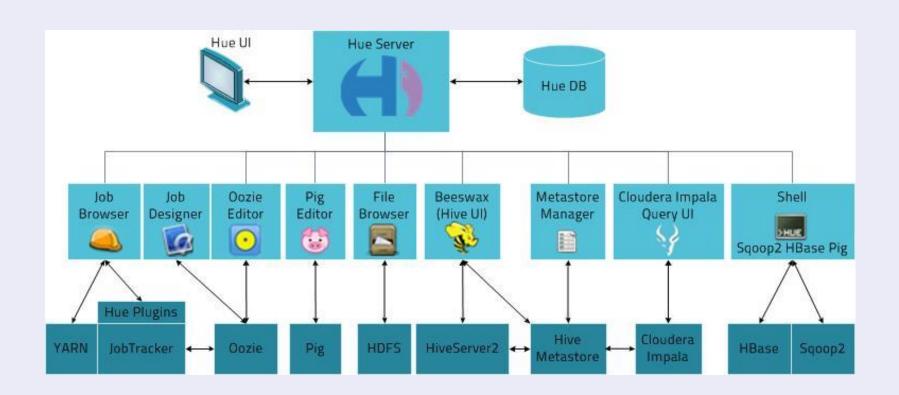

## Hadoop injection points

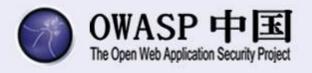

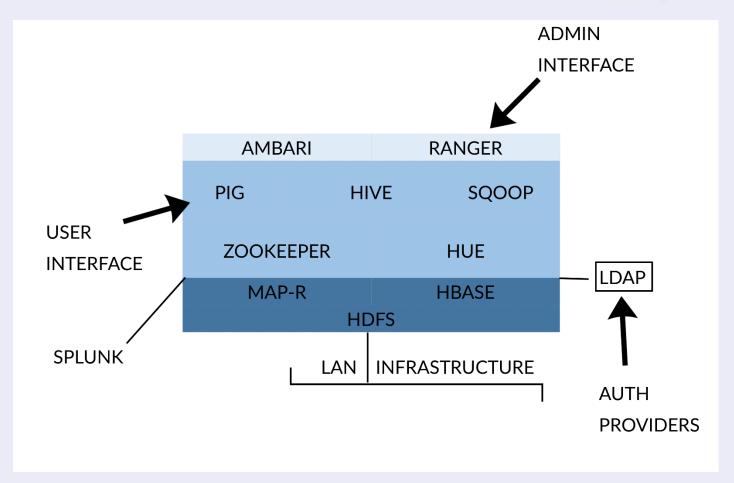

Differs much amongst distros

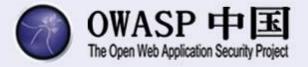

## **INTERFACES**

## Interfaces

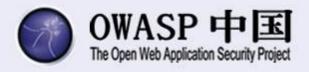

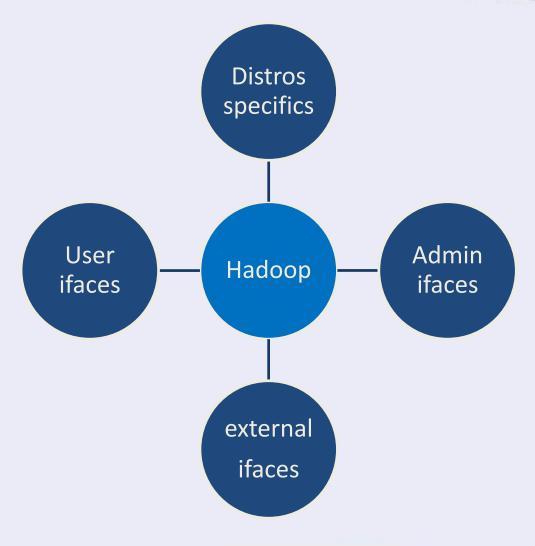

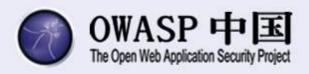

a.k.a. crash course on hacking big data environments

# OUR STORY WITH BIG DATA ASSESSMENT

#### Interfaces

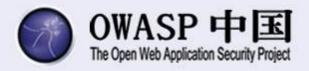

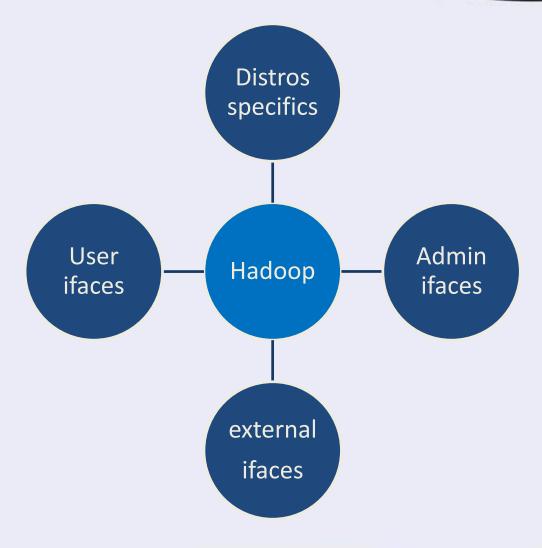

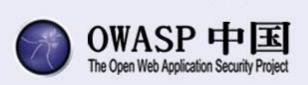

for employees and applications

### **USER INTERFACES**

#### User interfaces

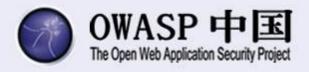

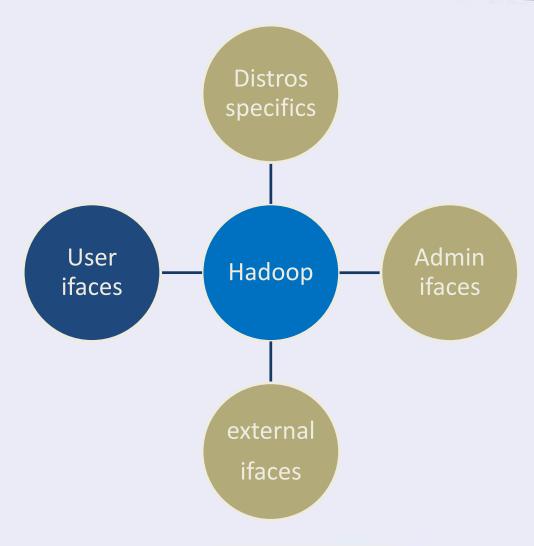

#### User interfaces

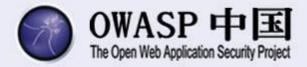

#### Apache Hue

• Pig, Hive, Impala, Hbase, Zookeeper, Mahout, Oozie

#### Other

• Tez, Solr, Slider, Spark, Phoenix, Accummulo, Storm

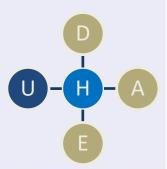

#### Is Hue an internal interface?

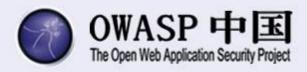

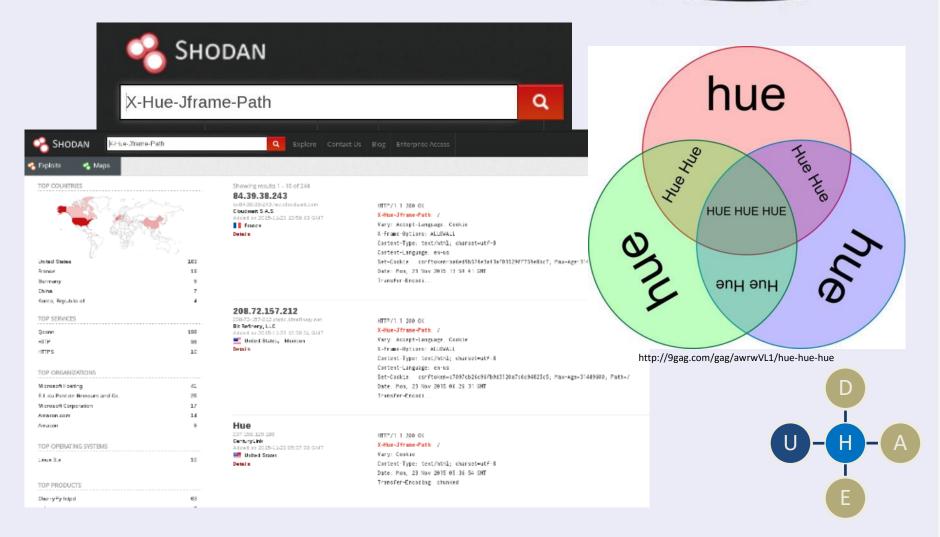

#### Apache Hue overview

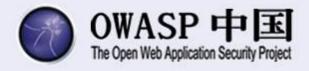

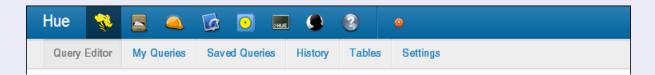

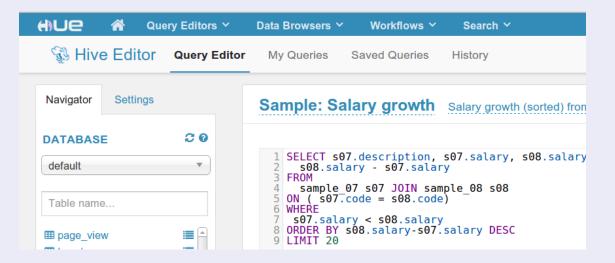

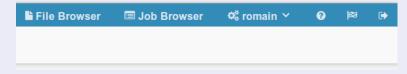

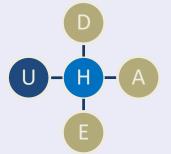

#### Apache Hue DOM XSS

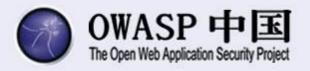

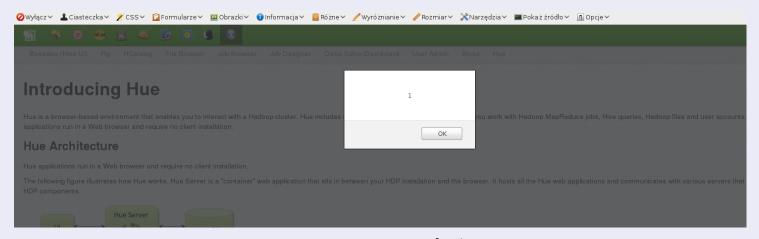

- var \_anchor = \$("a[name='" +
   decodeURIComponent(window.location.
  hash.substring(1)) + "']").last();
- Payload: URL/help/#<img src="x" property onerror="alert(1)">

#### Apache Hue attack scenario

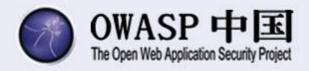

Target old Hadoop installation (with Hue 2.6.1, Django 1.2.3)

Target a user with access to Hue

Send him XSS

Get access to all Hadoop data designated for the user

#### Default configurations sucks

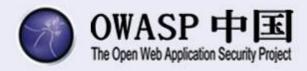

#### X-Frame-Options:ALLOWALL

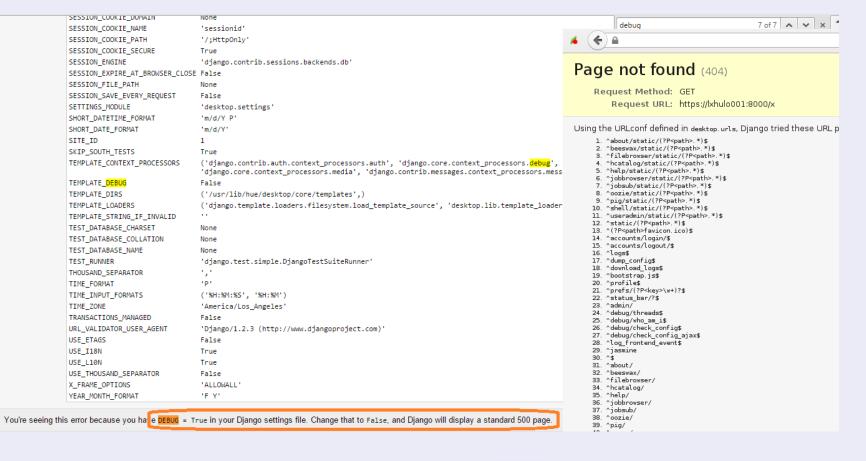

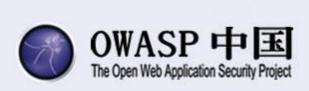

for admins and maintenance

### **ADMIN INTERFACES**

#### Admin interfaces

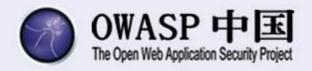

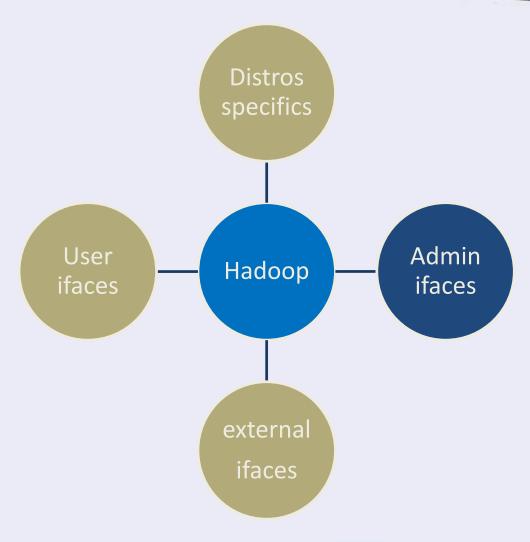

#### Admin interfaces

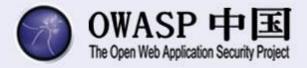

#### Apache Ambari

• Provisioning, monitoring

#### Apache Ranger

 Security: authorization, authentication, auditing, data encryption, administration

#### Other

• Knox, Cloudbreak, Zookeeper, Falcon, Atlas, Sqoop, Flume, Kafka

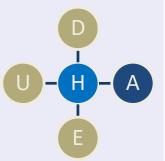

#### Apache Ambari

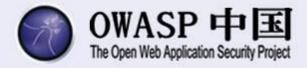

#### About Ambari

| Feature                      | Benefit                                                                     |  |
|------------------------------|-----------------------------------------------------------------------------|--|
| Wizard-driven interface      | Facilitates installation of Hadoop across any number of hosts               |  |
| API-driven installations     | Ambari Blueprints <sup>©</sup> for automated provisioning                   |  |
| Granular service control     | Precise management of Hadoop services and component lifecycles              |  |
| Configuration change history | Ongoing management of Hadoop service configurations                         |  |
| RESTful APIs                 | Enables integration with enterprise systems                                 |  |
| Extensible framework         | Brings custom services under management via Ambari Stacks                   |  |
| Customizable user interface  | Develop innovative user experiences via Ambari Views Framework □            |  |
| User Views                   | Advanced capabilities for cluster optimization and tuning for Hadoop DevOps |  |

http://www.slideshare.net/hortonworks/ambari-using-a-local-repository?next\_slideshow=1

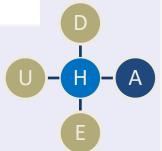

#### Apache Ambari

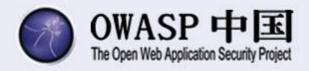

#### Architecture Web Client **REST API for** 100% REST integration Ambari Web Configurable java Ambari **Auth Provider** Server Auth **REST API** Cluster Configurations RDBMS Provider Request Dispatcher AD/ LDAP Orchestrator SPI ostgres Pluggable Ambari Metrics Alerts Mirroring Agents ganglia ivory jmx Page 3

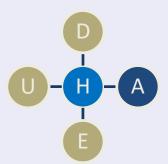

#### Is Ambari an internal interface?

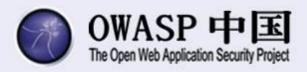

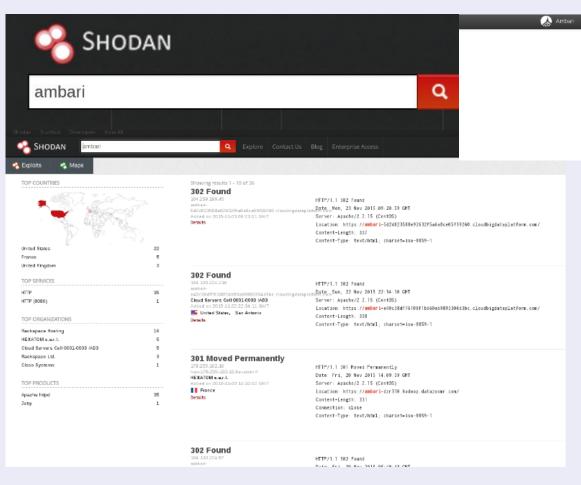

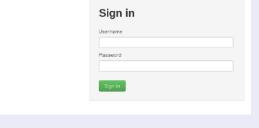

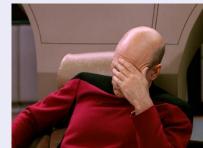

http://knowyourmeme.com/memes/facepalm

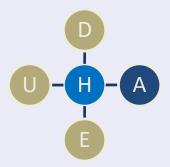

#### Apache Ambari

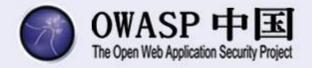

- Standard users can sign into Ambari (WHY?)
- Low hanging fruits: directory listing by default, no cookie flags, no CSRF protection
- Interesting proxy script ->

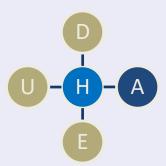

#### Apache Ambari REST API proxy

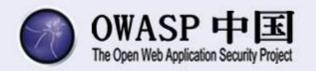

#### Standard request:

```
/proxy?url=http://XXXXXXXXXX:8188/ws/v1/ti
meline/HIVE_QUERY_ID?limit=1&secondaryFil
ter=tez:true&_=1424180016625
```

Tampered request (logs accessible only from DMZ):

```
/proxy?url=http://google.com
/proxy?url=http://XXXXXXXX:8088/logs
/proxy?url=http://XXXXXXXX:8088/logs
/yarn-yarn-resourcemanager-
XXXXXXXX.log
```

# Apache Ambari Server Side Request Forgery

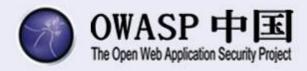

#### **Directory:** /logs/

| hadoop-mapreduce.jobsummary.log |             | 137797 bytes Jan 22, 2015 6:18:54 PM    |
|---------------------------------|-------------|-----------------------------------------|
| yarn-yarn-historyserver-        | <u>log</u>  | 3866624 bytes Feb 16, 2015 11:23:02 AM  |
| yarn-yarn-historyserver-        | out         | 4096 bytes Feb 14, 2015 2:08:00 PM      |
| yarn-yarn-historyserver-        | out.1       | 828 bytes Dec 10, 2014 11:51:13 AM      |
| yarn-yarn-historyserver-        | out.2       | 828 bytes Dec 10, 2014 11:44:31 AM      |
| yarn-yarn-historyserver-        | out.3       | 828 bytes Dec 10, 2014 10:55:43 AM      |
| yarn-yarn-resourcemanager-      | <u>.1og</u> | 19779584 bytes Feb 16, 2015 11:24:22 AM |
| yarn-yarn-resourcemanager-      | .out        | 171856 bytes Feb 15, 2015 1:25:50 PM    |
| yarn-yarn-resourcemanager-      | .out.1      | 2192 bytes Dec 10, 2014 12:46:05 PM     |
| yarn-yarn-resourcemanager-      | .out.2      | 2086 bytes Dec 10, 2014 11:46:30 AM     |
| yarn-yarn-resourcemanager-      | .out.3      | 2086 bytes Dec 10, 2014 11:00:48 AM     |
|                                 |             |                                         |

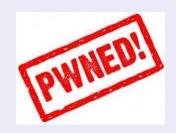

CVE-2015-1775

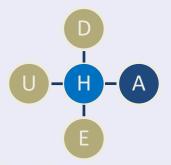

#### Apache Ambari attack scenario

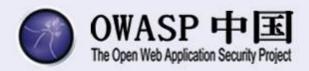

Target old Hadoop installation with Ambari 1.5.0 to 2.0.2

Hijack standard account (or use Hue XSS to perform CSRF)

Log into Ambari, use CVE-2015-1775

Get access to local network (DMZ) – HTTP only

Download logs, exploit other Hadoop servers in DMZ

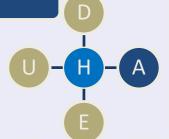

#### Admin interfaces

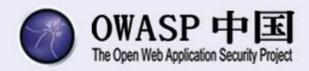

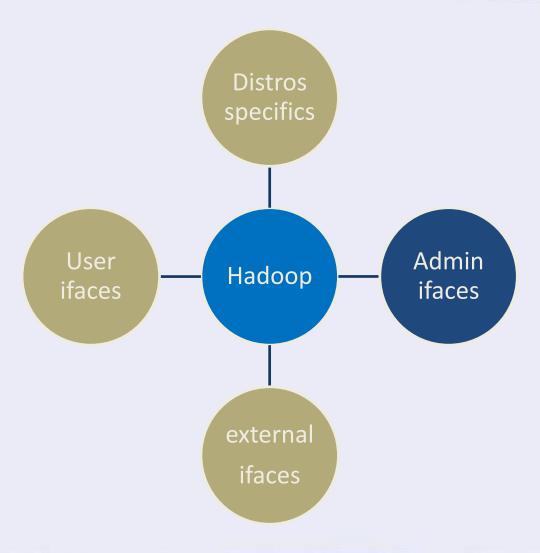

#### Apache Ranger overview

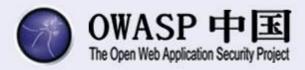

- Previously: Apache Argus, XA-Secure
- Provides central administration for policies, users/groups, analytics and audit data.

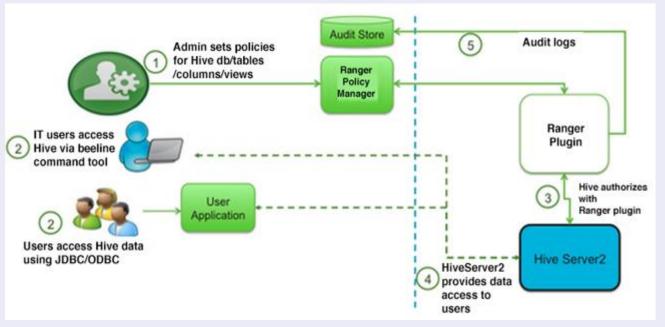

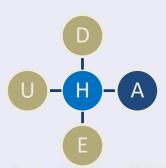

#### Apache Ranger overview

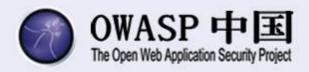

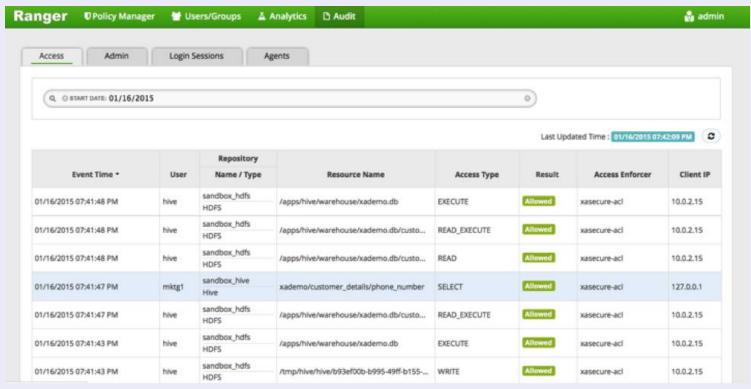

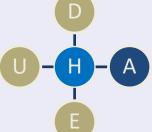

#### Apache Ranger

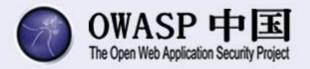

- Low hanging fruits: no HTTP hardening,
   SlowHTTP DoS
- Standard users can log into Ranger but have no permissions
- Interesting function level access control ->

#### Apache Ranger vulnerabilities

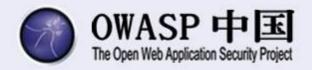

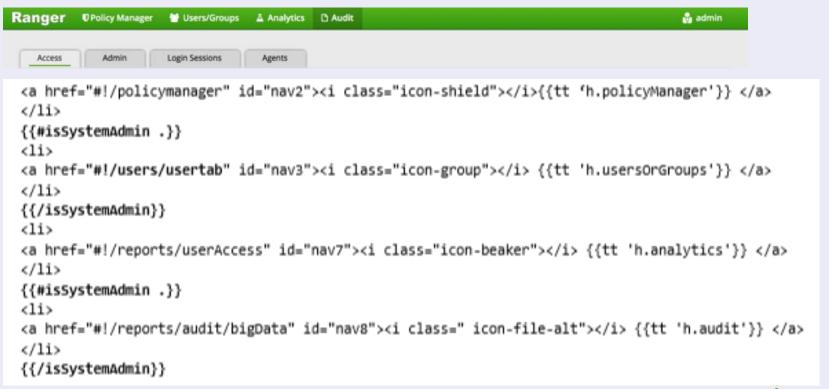

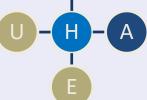

# Missing function level access control

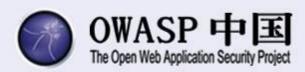

- Audit (X)
  - o Big Data (X)
  - Admin (V)
  - o Login Sessions (X)
    - Sessoin details (X)
    - Show actions (V)
- Users/Group (X)
  - o Add new user (V)
  - List (X)
    - List (X)
    - Edit (V)
- Policies/Analytics (V)
  - o List (V)
  - o Edit (X)
    - Save changes (V)
    - Details (X)
  - Delete (X)

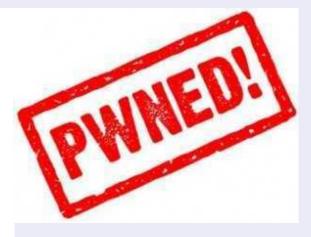

CVE-2015-0266

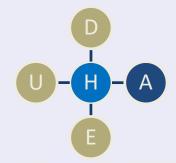

#### Apache Ranger attack scenario

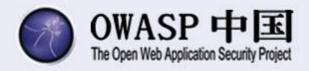

Target an old Hadoop installation (Apache Ranger 0.4 or XA-Secure v. 3.5.001)

Hijack standard Hadoop account

Log into Ranger (with low permissions)

Use CVE-2015-0266 to escalate privileges

Edit accounts, authorization rules, access policies

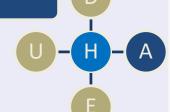

#### Apache Ranger vulnerabilities

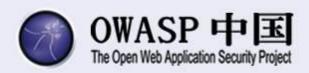

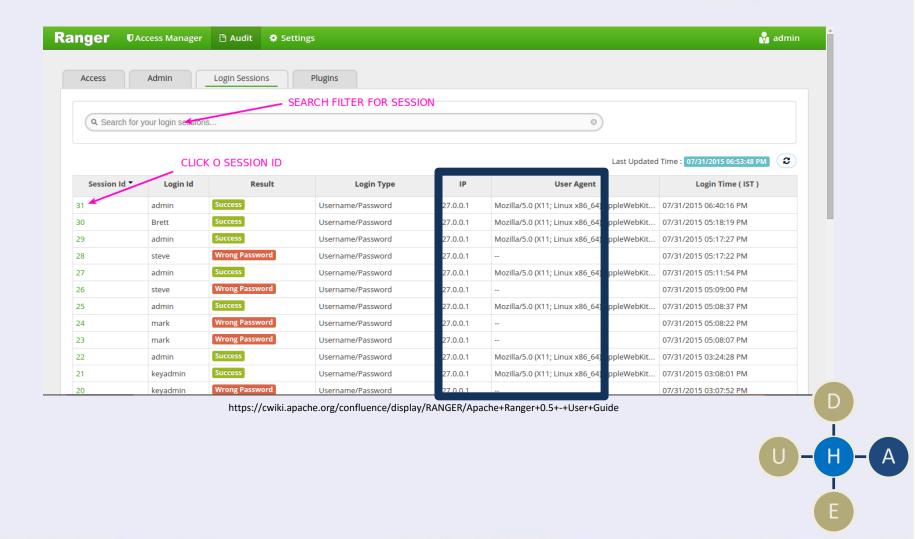

# Apache Ranger XSS through UserAgent

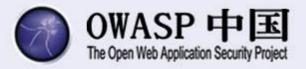

User-Agent: Mozilla/4.0
 (compatible; MSIE 6.0; Windows NT 5.0) <script>alert(1);</script>

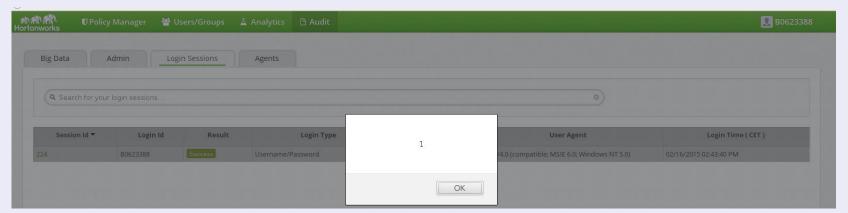

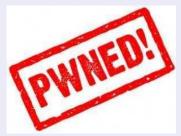

CVE-2015-0265

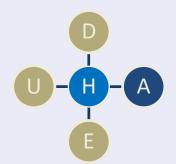

#### Apache Ranger attack scenario

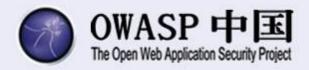

Target an old Hadoop installation (Apache Ranger 0.4 or XA-Secure v. 3.5.001)

Network access to Apache Ranger is necessary (either from the internet or local network)

Log in with any user and password using XSS in UserAgent

You don't need to escalate privileges, you're already an admin (after admin opens session tab)

Deploy BEEF or whatsoever (CSRF script) to create users and change policies

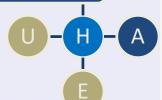

#### Apache Ranger patched

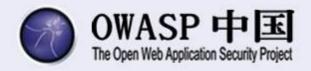

- Affected version: Apache Ranger v 0.4.0, XA
   Secure v. 3.5.001
- Both vulnerabilities patched in Ranger v 0.5.0
- For a while developers did a self-fulldisclosure ->

#### RANGER-284 in public Jira now

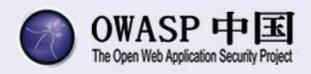

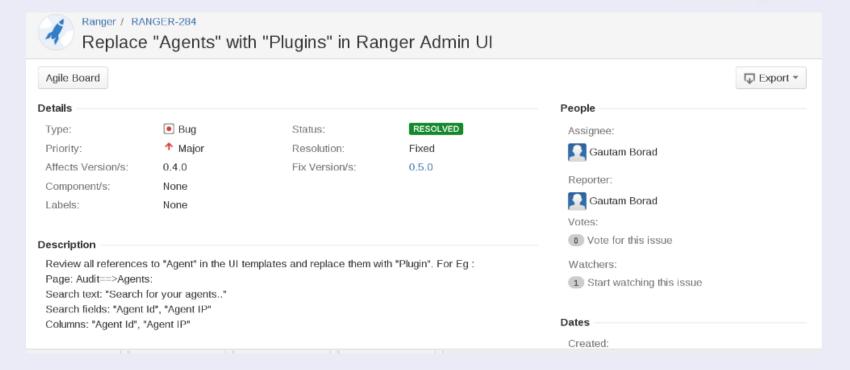

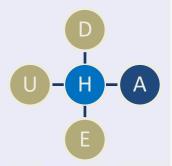

# RANGER-284 shortly after vendor contact

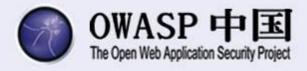

```
Gautam Borad updated RANGER-284:
    Attachment: RANGER-284-Escape-HTML-before-displaying-to-prevent-.patch
> Sanitize User Data to prevent XSS - Security Vulnerability
                 Kev: RANGER-284
                 URL: https://issues.apache.org/jira/browse/RANGER-284
              Project: Ranger
           Issue Type: Bug
>
    Affects Versions: 0.4.0
             Reporter: Gautam Borad
             Assignee: Gautam Borad
             Fix For: 0.5.0
          Attachments: RANGER-284-Escape-HTML-before-displaying-to-prevent-.patch
> *Steps to reproduce*
> * Set user agent to something like this - "Mozilla/4.0 (compatible; MSIE 6.0; Windows
NT 5.0) <script>alert(1);</script>"
> * Try to login to policy admin with an incorrect username/password
> * Now login as admin user
> * Go to Audit tab --> Login Sessions
> * You will notice the failed logins displayed
> * Click on the failed login session id
> * Click Login sessions
> * You will notice a Javascript popup alert (entered in the user agent)
> *Expected Result*
> Unauthorized users should not be able to change the behavior of the application
> *Actual Result*
> Unauthorized users are able to put javascript code that can be executed in admin users
context
> *F1x*
> Sanitize the user input data and any data comes from user.
```

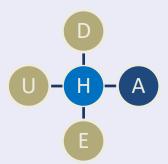

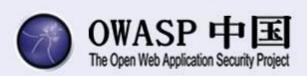

not in every environment

### **DISTRIBUTIONS SPECIFICS**

#### Distribution specifics

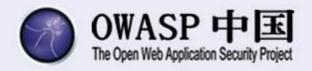

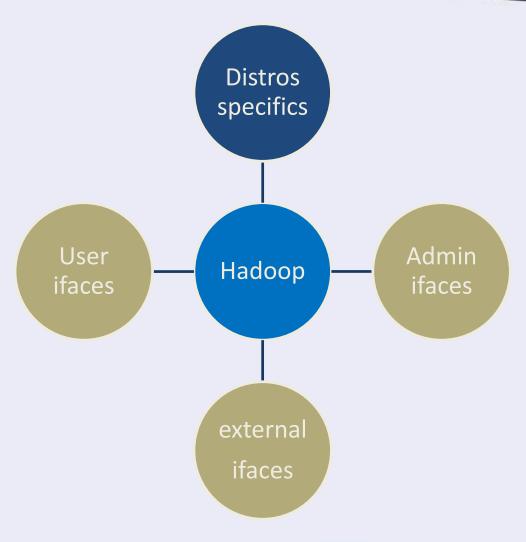

#### Distros

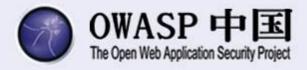

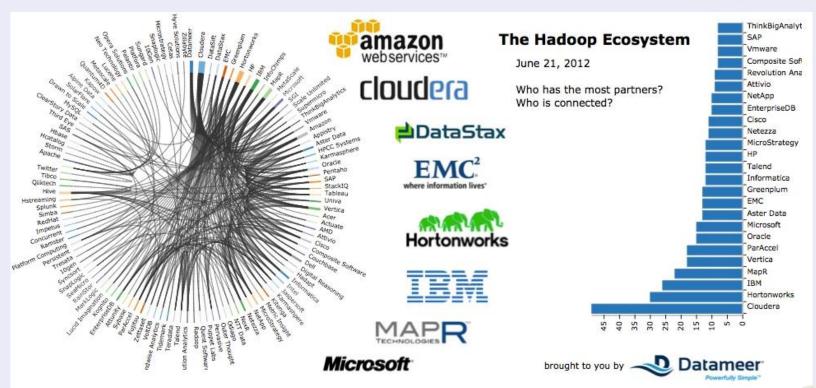

http://blog.cloudera.com/blog/2012/07/the-hadoop-ecosystem-visualized-in-datameer/

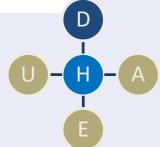

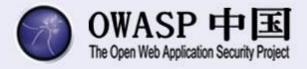

# cloud based

# hosted locally

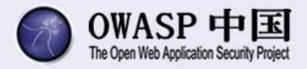

How long does it take to create a new distro version?

How many components are outdated at that time?

How long does it take to deploy a new distro at a company?

How many components are outdated at that time?

#### Most cases:

- MAJOR ca. 1 year
- MINOR ca. 3 months
- PATCH ca. 1-2 months (differs much)

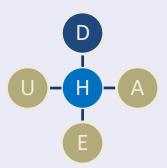

# Hortonworks HDP components by version

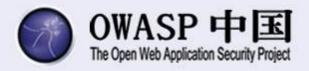

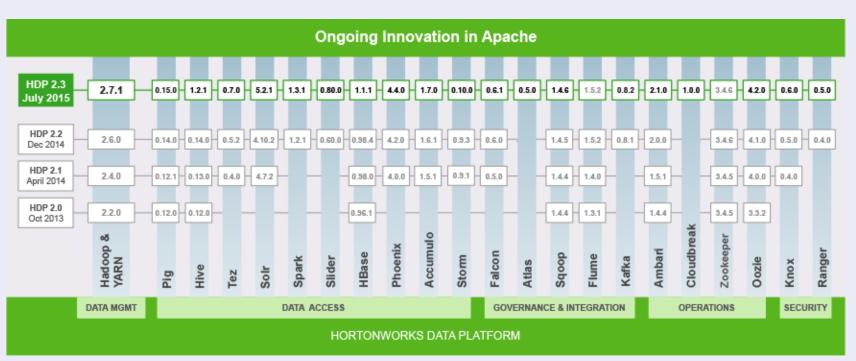

http://hortonworks.com/hdp/whats-new/

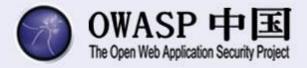

### Old components with known issues

- Old OS components (java, php, ruby, etc.)
- Old OS components (e.g. old tomcat used by Oozie and HDFS)
- Old Hadoop components (e.g. old Hue, Ambari, Ranger)

Default passwords

Default configuration

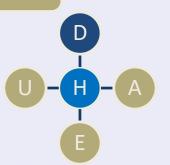

### Vulnerability timeline

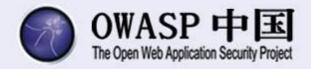

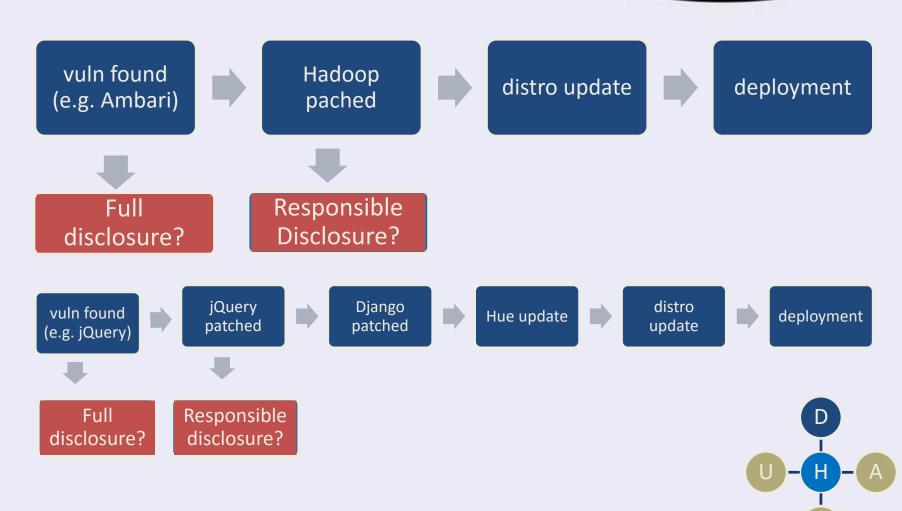

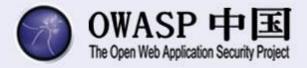

### Old components with known issues

### Default passwords

- SSH keys configured but default passwords still work
- Default mysql passwords, NO mysql passwords

### Default configuration

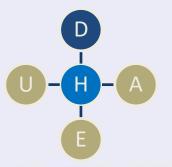

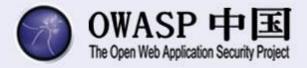

### Old components with known issues

### Default passwords

### Default configuration

- No network level hardening
- No HTTP hardening (clickjacking, session mgmt, errors)
- Hue uses Django with DEBUG turned on by default
- "Hacking virtual appliances" by Jeremy Brown

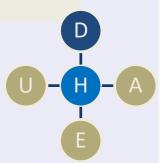

### Default configurations sucks

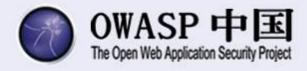

### X-Frame-Options:ALLOWALL

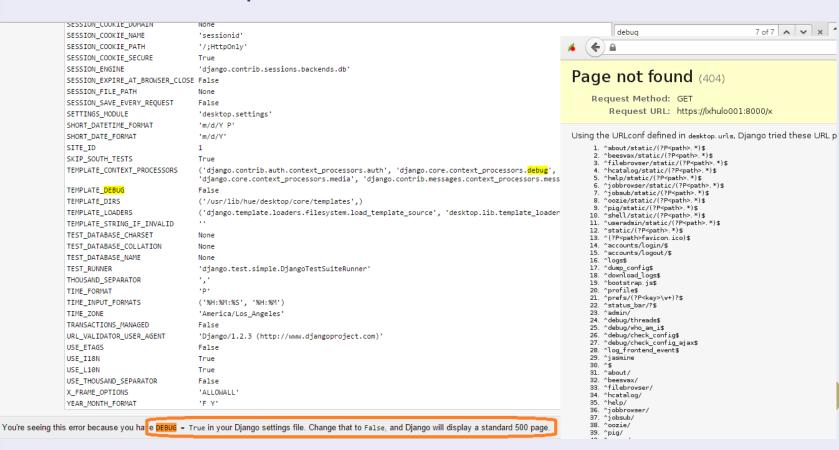

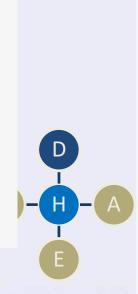

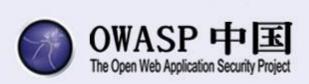

For clients or whatsoever

### **EXTERNAL INTERFACES**

### External interfaces

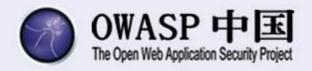

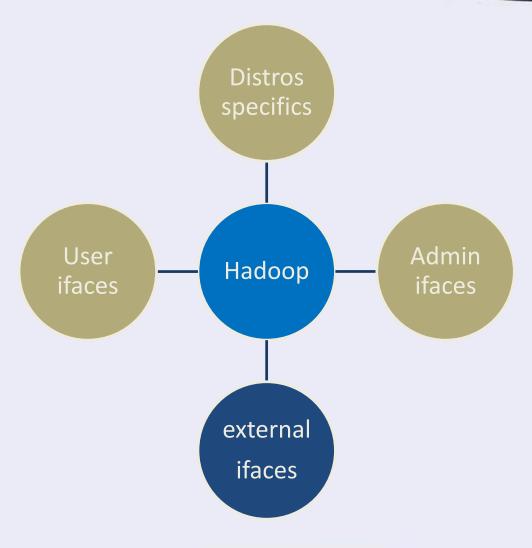

### External

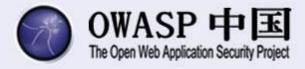

- More than 25 internal Apache apps/modules
- Vendor/distro specific apps/interfaces
- Popular monitoring: Ganglia, Splunk
- Auth providers: LDAP, Kerberos, OAuth
- Many apps, many targets

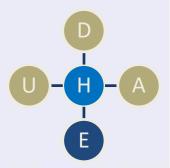

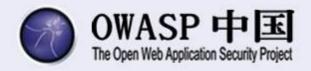

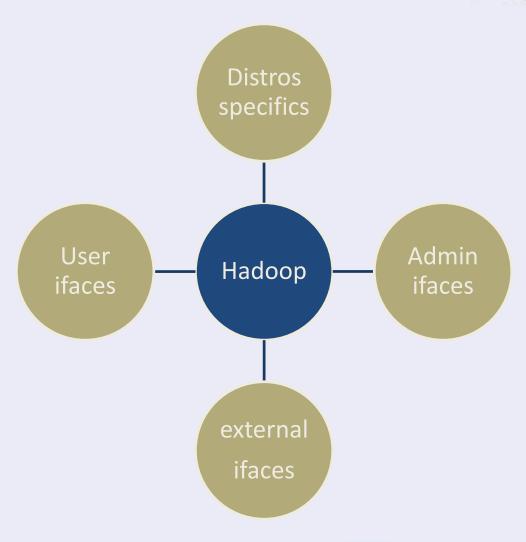

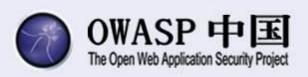

ways to protect your big data environment

### **SUMMARY**

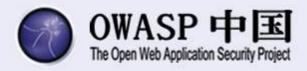

### Excessive network access

• Keep it super tight!

Excessive user pesmissions

Typical web vulnerabilities

Obsolete software

Distros dependent vulnerabilities

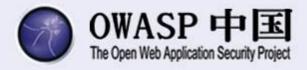

### Excessive network access

### Excessive user permissions

Map business roles to permissions

Typical web vulnerabilities

Obsolete software

Distros dependent vulnerabilities

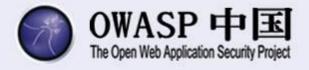

#### Excessive network access

### Excessive user permissions

### Typical web vulnerabilities

Pentest it! Introduce application independent security countermeasures

Obsolete software

Distros dependent vulnerabilities

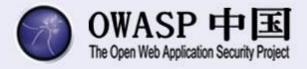

### Excessive network access

Excessive user permissions

Typical web vulnerabilities

### Obsolete software

Make a list of all components. Monitor bugtracks and CVEs.

Distros dependent vulnerabilities

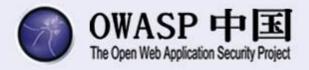

Excessive network access

Excessive user permissions

Typical web vulnerabilities

Obsolete software

Distros dependent vulnerabilities

• A pentest after integration is a must. Demand security from software suppliers.

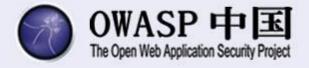

Excessive network access

Excessive user permissions

Typical web vulnerabilities

Obsolete software

Distros dependent vulnerabilities

### External system connections

 Make a list of all external system connections. Do a threat modeling and pentest corresponding systems.

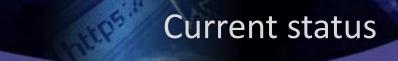

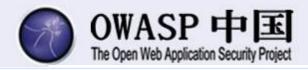

Apache » Hadoop : Vulnerability Statistics

Apache » Hive : Vulnerability Statistics

Apache » Hbase : Vulnerability Statistics

Apache » Ambari : Vulnerability Statistics

Apache » Ranger : Vulnerability Statistics

Apache » Cassandra : Vulnerability Statistics

Vulnerabilities (1) CVSS Scores Report Browse all versions Possible matches for this product Related Metasploit Modules

Related OVAL Definitions : Vulnerabilities (0) Patches (0) Inventory Definitions (0) Compliance Definitions (0)

Vulnerability Feeds & Widgets

#### **Vulnerability Trends Over Time**

| Year        | # of<br>Vulnerabilities | DoS | Code<br>Execution | Overflow | Memory<br>Corruption | Sql<br>Injection | xss | Directory<br>Traversal | Http<br>Response<br>Splitting | Bypass<br>something | Gain<br>Information | Gain<br>Privileges | CSRF | File<br>Inclusion | # of<br>exploits |
|-------------|-------------------------|-----|-------------------|----------|----------------------|------------------|-----|------------------------|-------------------------------|---------------------|---------------------|--------------------|------|-------------------|------------------|
| <u>2015</u> | 1                       |     | 1                 |          |                      |                  |     |                        |                               |                     |                     |                    |      |                   |                  |
| Total       | 1                       |     | 1                 |          |                      |                  |     |                        |                               |                     |                     |                    |      |                   |                  |
| % Of All    |                         | 0.0 | 100.0             | 0.0      | 0.0                  | 0.0              | 0.0 | 0.0                    | 0.0                           | 0.0                 | 0.0                 | 0.0                | 0.0  | 0.0               |                  |

- <u>Sparkim</u>: A fast and general compute engine for Hadoop data. Spark provides a simple and expressive programming model that s computation.
- <u>Tez™</u>: A generalized data-flow programming framework, built on Hadoop YARN, which provides a powerful and flexible engine to e being adopted by Hive™, Pig™ and other frameworks in the Hadoop ecosystem, and also by other commercial software (e.g. ETL
- ZooKeeper™: A high-performance coordination service for distributed applications.

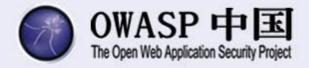

谢谢

### **THANK YOU!**

**Jakub Kaluzny**